## **kurs języka Java**

## **wyrażenia arytmetyczne**

Instytut Informatyki Uniwersytetu Wrocławskiego Paweł Rzechonek

Zaprogramuj i przetestuj hierarchię klas, dzięki której będzie można zbudować drzewo wyrażenia arytmetycznego (liście to operandy a węzły wewnętrzne to operatory lub funkcje matematyczne). Drzewo wyrażenia można do używać obliczania wartości tego wyrażenia dla przygotowanych wcześniej zmiennych występujących w tym wyrażeniu.

Część 1.

W pakiecie struktury definiuj klasę Para, która będzie przechowywać pary klucz–wartość, gdzie klucz jest identyfikatorem typu String a skojarzona z nim wartość to liczba rzeczywista typu double. Klucz ma być publicznym polem niemodyfikowalnym; klucz to niepusty napis, który powinien składać się tylko z małych liter alfabetu angielskiego (nie może też przyjmować wartości null). Wartość ma być polem prywatnym, które można odczytać za pomocą gettera i zmodyfikować za pomocą settera.

```
public class Para implements Cloneable {
     public final String klucz;
     private double wartość;
     // ...
}
```
W klasie tej nadpisz metody toString() oraz equals(Object) – dwie pary są równe, gdy mają takie same klucze. Klasa Para ma także implementować interfejs Cloneable (zdefiniuj publiczną metodę clone()) oraz Comparable<Para> (zdefiniuj metodę porównującą compareTo(Para p)).

Część 2.

Dalej w pakiecie struktury zdefiniuj interfejs Zbior, który będzie zawierać niezbędne narzędzia do pracy na zbiorze obiektów typu Para (w zbiorze nie mogą wystąpić dwie pary o takim samym kluczu).

```
public interface Zbior {
     // ...
}
```
W interfejsie tym powinny się znaleźć przynajmniej następujące metody:

• Para szukaj (String k) – metoda ma wyszukać parę z zadanym kluczem; metoda zwraca null, gdy nie znajdzie pary o podanym kluczu;

• void wstaw (Para p) – metoda ma wstawić do zbioru nową parę; gdy para o podanym kluczu już jest w zbiorze, metoda dokonuje aktualizacji wartości w znalezionej parze;

• void usuń(String k) – metoda ma usunąć ze zbioru parę o zadanym kluczu; gdy pary o podanym kluczu nie ma w zbiorze metoda nic nie robi;

- void czysc() metoda ma usunąć wszystkie pary ze zbioru; po tej operacji zbiór staje się pusty;
- int ile() metoda ma podać ile jest wszystkich par w zbiorze.

Część 3.

Na koniec w pakiecie struktury zdefiniuj klasę ZbiorTablicowy implementującą interfejs Zbior. Zbiór w tej klasie ma być zaimplementowany na zwykłej tablicy. Rozmiar tej tablicy powinien być określony w konstruktorze. Tablica ma się zapełniać elementami od początku, końcowe puste komórki będą do wykorzystania na nowo wstawiane elementy; próba wstawienia elementu do całkowicie zapełnionej tablicy ma skutkować zgłoszeniem wyjątku IllegalStateException.

```
public class ZbiorTablicowy implements Zbior, Cloneable {
     private Para[] zbiór;
     private int zapełnienie;
     // ...
}
```
Zaimplementowany zbiór ma być klonowalny, a więc powinien implementować interfejs Cloneable (zdefiniuj publiczną metodę clone()).

Część 4.

W pakiecie obliczenia zdefiniuj interfejs Obliczalny, reprezentujący obiekty, na których można coś policzyć metodą oblicz(). Zadaniem tej metody w klasach implementujących ten interfejs ma być wykonanie obliczeń na liczbach rzeczywistych i zwrócenie wyniku jako wartości typu double.

## Część 5.

Dalej w pakiecie obliczenia zdefiniuj publiczną abstrakcyjną klasę Wyrazenie, reprezentującą wyrażenie arytmetyczne pracujące na argumentach, operatorach i funkcjach rzeczywistych. Klasa ta ma implementować interfejs Obliczalny (nie definiuj metody oblicz() w tej klasie, ponieważ jeszcze nie wiadomo co i jak należy policzyć) – będzie to klasa bazowa dla innych klas realizujących konkretne obliczenia.

```
abstract class Wyrazenie {
     // ...
     /** metoda sumująca wyrażenia */
    public static int suma (Wyrazenie... wyr) { /* ... */ /** metoda mnożąca wyrażenia */
    public static int iloczyn (Wyrazenie... wyr) { /* \ldots */}
```
W klasie Wyrazenie umieść dwie statyczne metody ze zmienną liczbą argumentów, które będą realizowały zadanie sumowania i mnożenia wyrażeń.

Część 6.

Na koniec w pakiecie obliczenia zdefiniuj klasy dziedziczące po klasie Wyrazenie, które będą reprezentowały operandy i działania arytmetyczne. Operandy to: liczba, stała i zmienna. Operatory arytmetyczne to: dodawanie, odejmowanie, mnożenie, dzielenie oraz jednoargumentowe operatory zmiany znaku na przeciwny (x  $\mapsto$  -x) oraz odwrotności (x  $\mapsto$  1/x); popularne funkcje matematyczne to: sinus, cosinus, potęgowanie, logarytm itp. Klasy operandów i operatorów powinny być tak zaprojektowane, aby można z nich było zbudować drzewo wyrażenia – obiekty klas Liczba, Stała i Zmienna to operandy czyli liście w drzewie wyrażenia, natomiast operatory i funkcje to węzły wewnętrzne w takim drzewie. We wszystkich klasach nadpisz metody toString() oraz equals(Object).

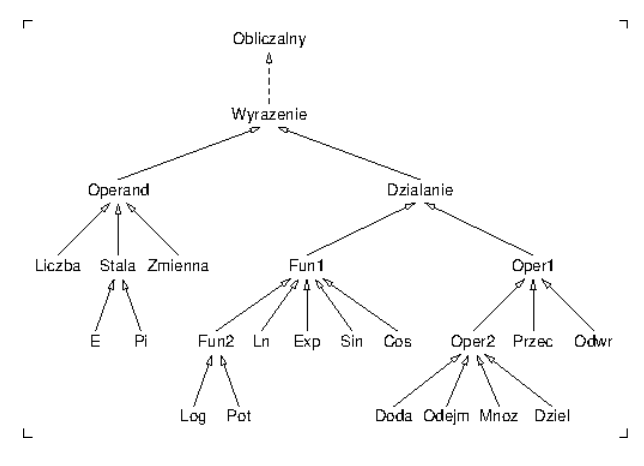

W klasie Zmienna zdefiniuj statyczne pole finalne do pamiętania zbioru wszystkich zmiennych w programie (pary identyfikator–liczba). Do przechowywania zmiennych powinieneś wykorzystać zmodyfikowany wcześniej ZbiorTablicowy. Odczytywanie wartości zmiennej ma polegać na zidentyfikowaniu pary w tym zbiorze i odczytaniu wartości związanej z identyfikatorem.

Klasa Stala ma reprezentować popularne stałe wartości takie jak Pi (π≈3.13) czy E (e≈2.72), które są często używane w wyrażeniach arytmetycz-

nych. Klasa Liczba ma przechowywać wartość typu double.

Operatory jednoargumentowe to operatory prefiksowe. W operatorach dwuargumentowych zaprojektuj system priorytetów, aby zminimalizować liczbę potrzebnych nawiasów przy wypisywaniu wyrażenia.

Część 7.

)

);

Uzupełnij swoje zadanie o program testowy. Program ma rzetelnie sprawdzić działanie klonowania zbiorów oraz obiektów reprezentujących wyrażenie arytmetyczne.

W programie testowym skonstruuj drzewa obliczeń, wypisz je metodą toString() a potem oblicz i wypisz otrzymane wartości. Przetestuj swój program dla następujących wyrażeń:

 $7 + 5 * 3 - 1$  $\sim$  (2 - x)  $*$  e uwaga, symbol ~ oznacza negację wyrażenia  $(3 * \pi - 1) / (x + 5)$ sin( $(x + 13) * \pi / (1 - x)$ )  $exp(5) + x * log(e, x)$ Na przykład wyrażenie 7 + x \* 5 należy zdefiniować następująco: Wyrazenie w = new Dodaj( new Liczba(7.2), new Mnoz( new Zmienna("x"), new Liczba(2.4)

Ustaw na początku programu testowego zmienną x na wartość 1.618.